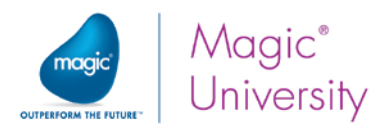

# Course Syllabus: **Getting Started with Magic xpa 2.x RIA**

TABLE OF CONTENTS:

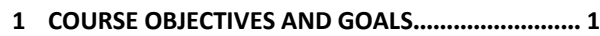

- **2 [GENERAL COURSE DETAILS](#page-0-1)................................... 2**
- **3 TECHNICAL MATERIAL [..........................................](#page-1-0) 2**
- **4 LESSONS [................................................................](#page-1-1) 2**
- **5 PREREQUISITES [.....................................................](#page-2-0) 3**
- **6 [SETTING UP YOUR PC FOR THIS COURSE](#page-2-1) ............. 4**

### <span id="page-0-0"></span>**1 Course Objectives and Goals**

Magic xpa provides all aspects of the application development and deployment process within a single end-to-end platform. It features a ready-made business application engine that simplifies the code-writing process and enables the developer to deploy faster to the market, using fewer resources.

The main goal of this course is to enable the students to acquire the essential entry level programming skills to develop a basic Rich Internet Application (RIA) using Magic xpa.

The structure of the course guides the students from basic to complex and progressively builds up the students' knowledge of working with Magic xpa.

Upon successful completion of the course, the students will:

- .1 Gain an understanding of the Magic xpa programming method in a RIA architecture.
- .2 Become familiar with the Magic xpa Studio interface.
- .3 Create basic Magic xpa programs, in a RIA architecture, that:
	- Have a full graphical user interface.
	- Work with an external database.
	- Exhibit one-to-one and one-to-many data source relationships.
	- Produce reports.

The course is intensive and incorporates the Magic xpa programming method, layer by layer, and therefore relies heavily on practice.

<span id="page-0-1"></span>The student will carry out practical examples and exercises throughout the course.

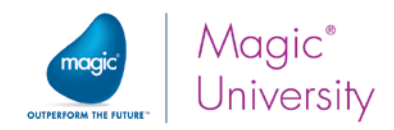

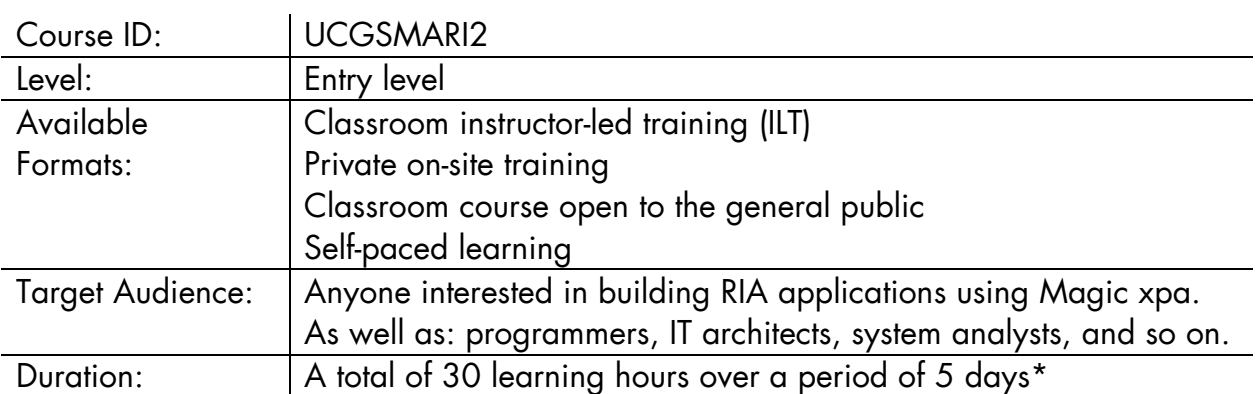

## 2 General Course Details

\* Magic University may change the course's content/duration with no prior notification.

The stated course duration refers to classroom instructor-led training, and does not include IT-related setup time (PC, etc.). If required, additional time will be allocated for this.

### <span id="page-1-0"></span>3 Technical Material

Technical courseware will be provided with all the information required for completing the course including exercises, sample solutions and programs that will further develop the students' knowledge. All of this is on the course CD, which also includes Magic xpa.

### <span id="page-1-1"></span>4 Lessons

The course consists of the following lessons:

- 1. Magic xpa Studio Interface
- 2. Creating Your First Program
- 3. Data Manipulation
- 4. Data Validation
- 5. Setting Initial Values
- 6. Setting the Form's Appearance
- 7. Viewing Data Source Content
- 8. Object Data Centralization
- 9. The Application Engine Concept
- 10. Events
- 11. Handlers
- 12. Conditioning a Block of Operations
- 13. Repository Manipulation Tools
- 14. Find Reference
- 15. One-to-One Data Relationships
- 16. Selecting Data from a List
- 17. One-to-Many Data Relationships
- 18. More About the Deployment Engine
- 19. Reports
- 20. Complex Reports
- 21. Processing Data by Groups
- 22. Menus
- 23. Application Deployment

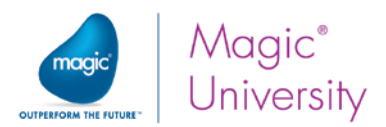

## <span id="page-2-0"></span>5 Prerequisites and Magic xpa 2.x RIA Learning Paths

### 5.1 Entry Level Learning Path

There are no prerequisite Magic University courses required to attend this course. However, experience shows that students with the background described below, find it easier to achieve the course goals:

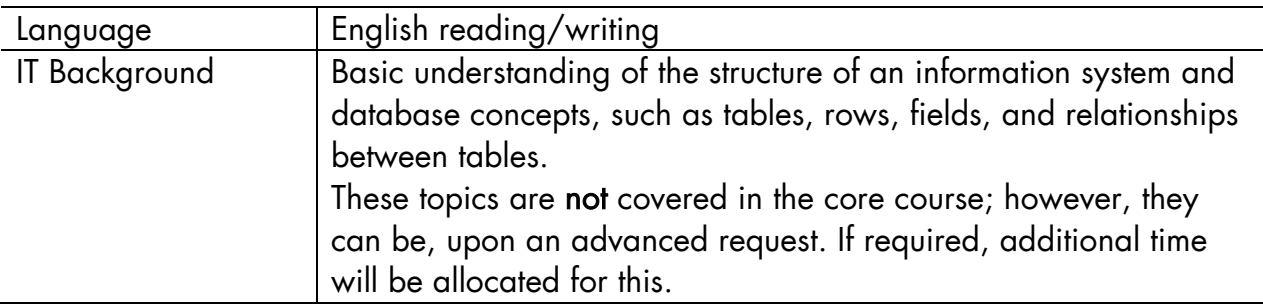

### 5.2 Experienced Magic Software Open Client Programmers' Learning Paths

This course is an entry level course and therefore, experienced Magic Software programmers who are interested in becoming Magic xpa 2.x RIA programmers, should, instead of this course, refer to the courses below:

<span id="page-2-1"></span>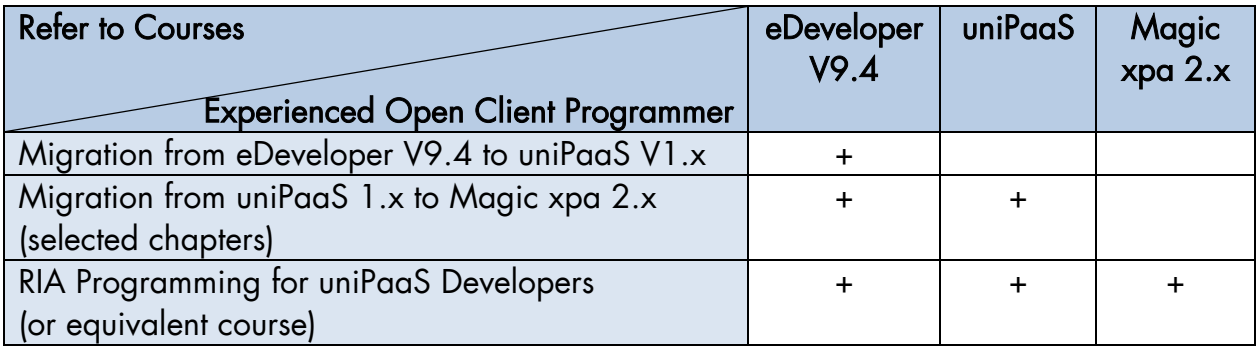

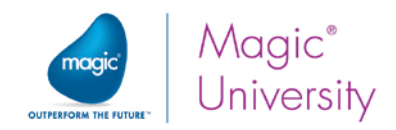

# 6 Setting Up Your PC for this Course

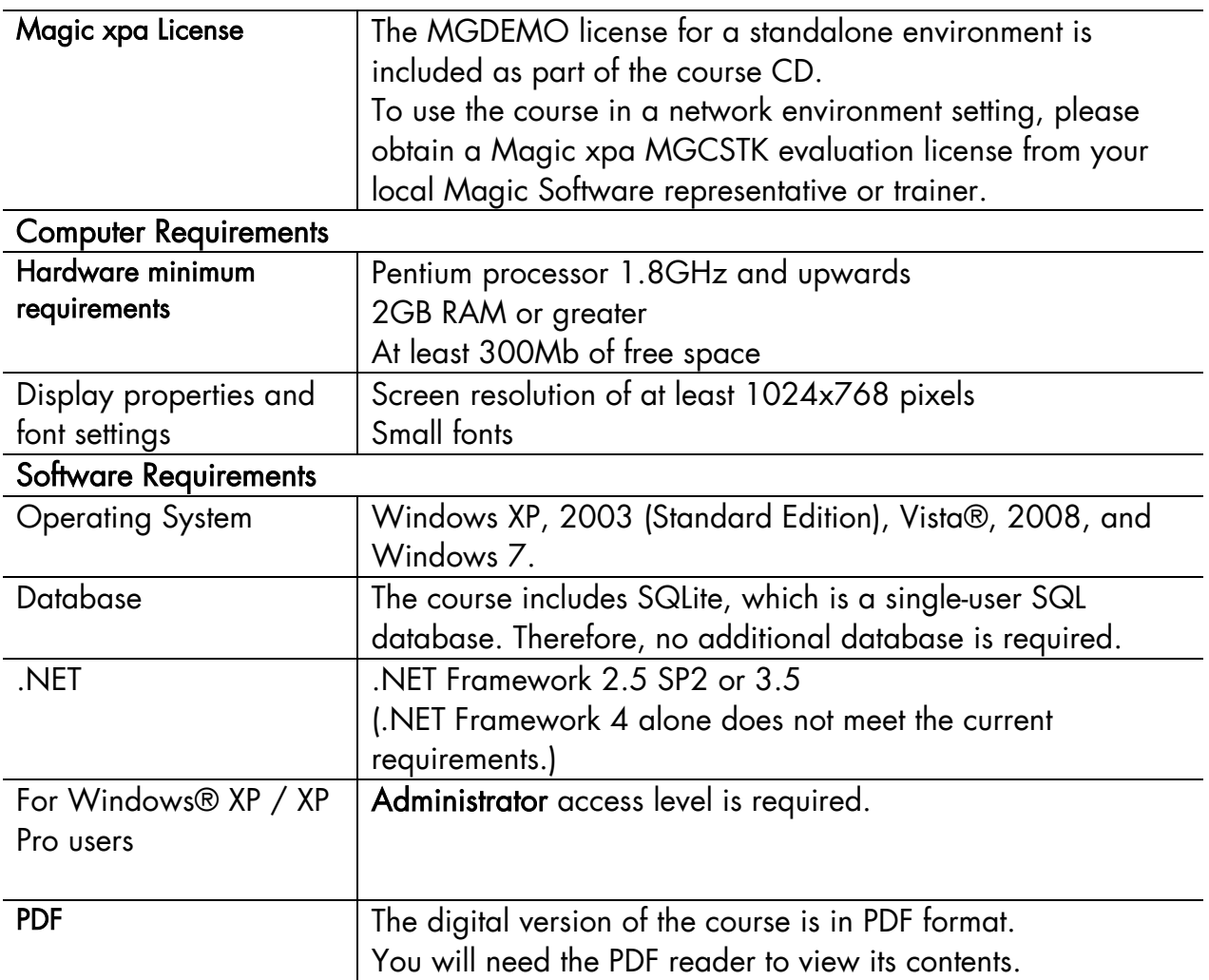